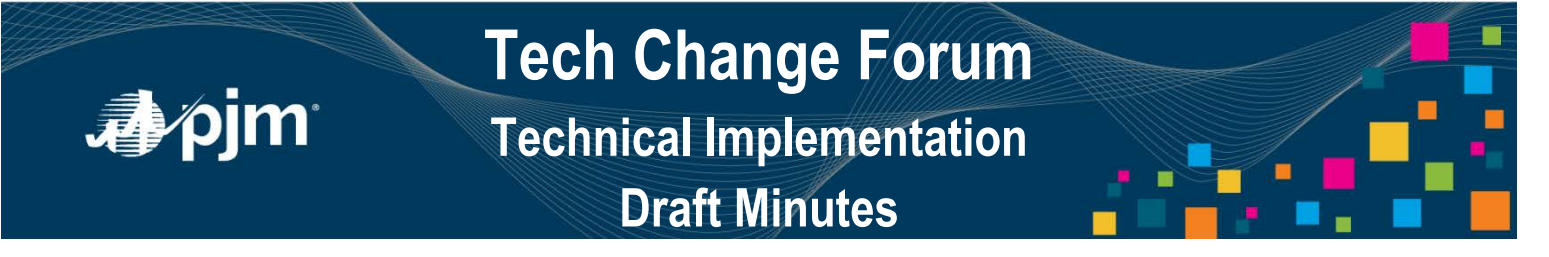

**PJM Conference and Training Center October 27, 2016 10:00 a.m. – 11:00 a.m. EPT**

Facilitator: Jim Gluck, PJM Secretary: Monica Burkett, PJM

# **Welcome (10:00 - 10:05)**

1. Jim Gluck, PJM, reviewed the agenda and ground rules for the Day 2 session of the Tech Change Forum.

# **PJM Tool Reliability (10:05 - 10:20)**

2. Foluso Afelumo, PJM, provided further details regarding the concurrent session implementation [options.](http://www.pjm.com/%7E/media/committees-groups/forums/tech-change/20161027/20161027-item-02-maintaining-pjm-tool.ashx) Based on stakeholder feedback PJM will implement option 2 to invalidate the next expiring session. He reviewed how to eliminate the sessions by logging out of each session based on the transaction and provided samples for the various transaction requests.

Sreedhar Taduri, PECO, had questions regarding session use and start time. Mr. Afelumo stated the session begins once a user authenticates and is valid up to eight (8) hours long if the session is in use every half hour.

Moon Chung, Innotap, questioned if it would be easier to log in and out each time for work or to create one authentication, handle work and then log out. Mr. Afelumo stated it depended on the system. He indicated if there will be a lot of work to utilize the full eight (8) hours then to authenticate once would suffice. If the session is not in use every half hour then the session becomes invalidated.

Mr. Afelumo stated this option was implemented in Train on October 24 and plans to be implemented in Production on November 29.

Adam Christian, Red Wolf PT, LLC, stated there are samples on authenticating and retrieving the token but not to log out of the token. Mr. Afelumo stated he will look into adding the new sample functions in the document.

3. Foluso Afelumo, PJM, reviewed the [disaster recovery exercises](http://www.pjm.com/%7E/media/committees-groups/forums/tech-change/20161027/20161027-item-03-disaster-recovery.ashx) where the most recent occurred on October 4. The next planned exercise is November 9.

## **Product Feature Design (10:20 - 10:45)**

4. Bud Lefkof, PJM, reviewed the [command line interface \(CLI\).](http://www.pjm.com/%7E/media/committees-groups/forums/tech-change/20161027/20161027-item-04-command-line-interface.ashx) The CLI is used to access the PJM online tools that have been refreshed to utilize the single sign on (SSO) features. It can be utilized across all platforms without use of a web browser. Mr. Lefkof provided the history of the CLI and the reason for its creation. He also reviewed how the CLI work and its usage.

Mr. Lefkof provided a demonstration of logging into the ExSchedule user interface to show how this information is accessible via the CLI. He then displayed the CLI and ran the exscheduledownload.cmd command via command line. Mr. Lefkof stated that this particular command requires

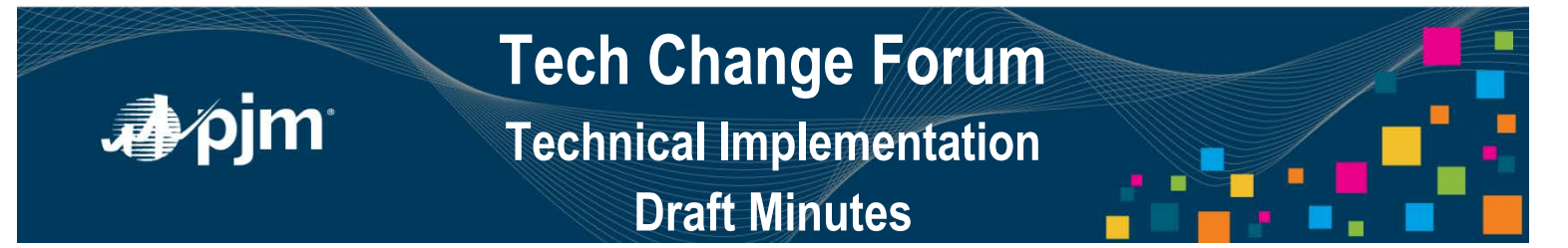

specific data to be entered. He then reviewed various error messages that may come up due to incorrect data values.

Mr. Lefkof reviewed the contents of the CLI package (zip file). The package includes samples for various products as well as user guides, schema files and upload/download features for each product available in the CLI. He also provided a slide with links to retrieve FAQs, user guides and other options if users are not interested in utilizing the CLI.

### **Feedback (10:45-10:55)**

No feedback items were brought up at this time.

## **Future Forum Topics (10:55-11:00)**

No future forum topics were brought up at this time.

#### **Future Forum Dates**

December 2, 2016 10:00 a.m. Changes and December 2, 2016 10:00 a.m. January 25, 2017 10:00 a.m. PJM Conference & Training Center/ WebEx February 28, 2017 10:00 a.m. The PJM Conference & Training Center/ WebEx

Author: Monica Burkett

Visit *[learn.pjm.com](http://www.learn.pjm.com/)*, an easy-to-understand resource about the power industry and PJM's role.